#### **Анотація навчальної дисципліни вільного вибору здобувача вищої освіти**

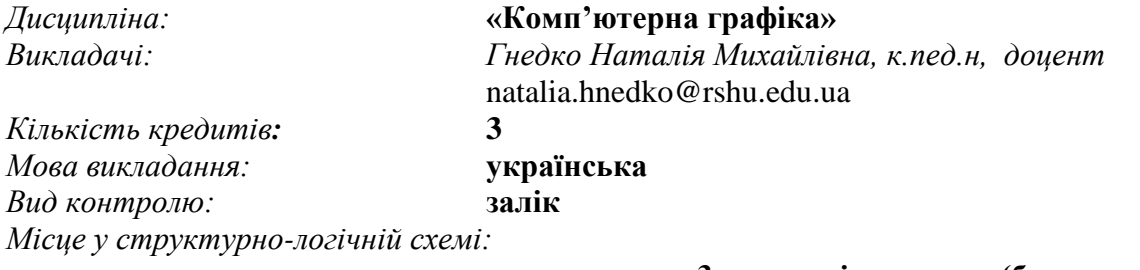

#### **вивчається в 3 семестрі першого (бакалаврського) рівня вищої освіти за спеціальністю 122 Комп'ютерні науки**

Метою курсу «Комп'ютерна графіка» є формування в студентів знань та умінь, необхідних для ефективної обробки інформації, поданої в графічній формі, а також для використання комп'ютерних зображень у навчальній і професійній діяльності. Мета курсу досягається через опанування студентами необхідного обсягу теоретичного матеріалу та практичне оволодіння сучасними графічно-інформаційними технологіями та комп'ютерними засобами і середовищами створення, обробки й візуалізації растрових і векторних зображень. Однаково важливими є уміння створювати нові зображення, рисунки та редагувати наявні, перетворювати формати комп'ютерних зображень та їхні колірні моделі, імпортувати належним чином підготовлені графічні зображення в офісні документи, у веб-сторінки, у електронні та поліграфічні видання, розробляти комп'ютерну анімацію.

#### **Зміст навчальної дисципліни**

#### **Модуль 1. Основні поняття комп'ютерної графіки.**

## **Застосування комп'ютерної графіки. Види комп'ютерної графіки. Простіші моделі графічних об'єктів. Математичні моделі об'єктів графічних сцен.**

Історія і перспективи розвитку комп'ютерної графіки. Основні задачі КГ. Основні галузі застосування комп'ютерної графіки та її компонентів. Види комп'ютерної графіки.

Графічні примітиви. Трикутний стріп. Трикутний фен. Чотирикутний стріп. Полігон. Атрибути примітивів. Правильні многогранники. Математичні моделі об'єктів графічних сцен.

### **Технічне забезпечення комп'ютерної графіки. Пристрої введення та виведення графічної інформації. Програмне забезпечення.**

Технічне забезпечення комп'ютерної графіки. Пристрої введення та виведення графічної інформації. Пакети прикладних програм. Порівняльна характеристика CorelDraw та Adobe Photoshop. Комп'ютерна графіка для поліграфії.

#### **Природа кольору. Моделі кольорів. Баланс кольорів. Кодування кольору.**

**Палітра кольорів. Оптимальне поєднання кольорів при побудові зображень.**  Природа кольору. Атрибути кольору. Моделі кольорів. Адитивна модель кольору RGB. Субтрактивна модель кольорів CMY/CMYK. Суб'єктивна модель кольорів HSB (HSV).

Закономірності кольору. Плашечні кольори. Напівтонові зображення. Повнокольорові зображення. Кодування кольору. Колірна палітра. Індексна палітра. Фіксована палітра. Вимоги до роботи з кольором.

**Графічні файлові формати.** Формат графічних файлів*.* Растрові формати. Векторні формати.

### **Модуль 2. Векторна графіка. Основи роботи в Corel Draw.**

### **Математичні основи векторної графіки. Основні редактори векторної графіки.**

Точка. Пряма лінія. Відрізок прямої. Крива другого порядку. Крива третього порядку. Математичні основи кривих Без'є. Властивості кривої Без'є. Типи опорних точок. [CorelDRAW,](https://uk.wikipedia.org/wiki/CorelDRAW) [Adobe Illustrator,](https://uk.wikipedia.org/wiki/Adobe_Illustrator) [Xara Xtreme,](https://uk.wikipedia.org/w/index.php?title=Xara_Xtreme&action=edit&redlink=1) [Adobe Fireworks,](https://uk.wikipedia.org/wiki/Adobe_Fireworks) [Inkscape,](https://uk.wikipedia.org/wiki/Inkscape) [Alchemy.](https://uk.wikipedia.org/w/index.php?title=Alchemy_(%D0%BF%D1%80%D0%BE%D0%B3%D1%80%D0%B0%D0%BC%D0%B0)&action=edit&redlink=1)

# **Інтерфейс Corel Draw. Інструменти для створення стандартних об'єктів. Основні дії з об'єктами.**

Робоче середовище й інтерфейс користувача. Створення нового документа. Відкриття й закриття документа. Збереження документа. Зміна параметрів сторінки й одиниць виміру. Прямокутники. Еліпси. Багатокутники й зірки. Спіралі. Сітки. Стандартні фігури.

# **Інструменти створення контурів і управління параметрами контуру. Зміна форми об'єктів.**

Модель кривої. Точки зламу. Згладжені вузли. Лінії замкнуті, незамкнуті й з'єднані. Лінії й інструмент Freehand. Лінії й інструмент Bezier. Інструмент Рen (Перо). Лінії змінної ширини й інструмент Artistic Media. Розміщення об'єктів. Використання вікна Transformation. Точні розміри об'єкта. Редагування вузлів. Інструменти для завдання параметрів контурів. Об'єднання, перетин та вирізання об'єктів за допомогою докерного вікна Shaping.

## **Моделі представлення кольорів. Інструменти управління параметрами заливки.**

Робота з кольором. Палітри кольорів й моделі кольору. Однорідні заливка. Градієнтна заливка. Заливка малюнком. Заливка двоколірним малюнком. Заливка кольоровим малюнком. Заливка растровим малюнком. Текстурна заливка.

### **Створення та обробка текстів. Редагування і форматування текстів.**

Фігурний текст. Створення блоку фігурного тексту. Атрибути фігурного тексту. Зміна кольору тексту. Зміна кольору контуру тексту. Розміщення по контуру іншої фігури. Вставка символу. Вирівнювання по лівому, правому краю, по центру. Перетворення тексту в криву. Простий текст. Створення й редагування простого тексту. Атрибути простого тексту.

Стовпчики тексту. Взаємні перетворення фігурного й простого тексту.

### **Застосування спеціальних ефектів. Робота з растровими зображеннями.**

Створення переходів. Ефект Contour. Інструмент Power Clip. Ефект глибини (інструмент Vector Extrusion Mode). Обертання видавленого об'єкту. Маніпуляції з кольором. Використання інструменту Interactive Distortion Tool. Ефекти одно-або двухточкової перспективи. Лінза. Тінь.

Растрові зображення як об'єкти. Операції з растровими зображеннями в CorelDRAW. Імпорт растрових зображень. Налаштування кольору. Растрові ефекти. Перетворення векторних об'єктів в растрове зображення. Перетворення растрових зображень в векторні об'єкти. Автоматична векторизація.

# **Збереження документа. Експорт документа в формати EPS, TIFF, GIF, JPEG. Друк зображень. Підготовка електронних документів. Створення призначених для користувача елементів. налаштування програми і параметрів документа.**

Експорт малюнка в файл. Експорт в формат EPS. Експорт в формат PDF. Експорт у формати растрової графіки.

Виведення зображення на друк. Вибір і налаштування принтера. Вибір частини документу для друку. Розміщення на аркуші паперу. Попередній перегляд. Експорт в формат PDF. Експорт у формати точкової графіки. Подання документа в декількох вікнах. Налаштування програми і нових документів. Створення користувацької багатоколірної заливки.

# **Модуль 3. Растрова графіка. Основи роботи в Adobe Photoshop. Розподільна здатність графічних зображень. Основні редактори растрової графіки.**

Поняття роздільності. Розмір пікселя зображення. Розмір і роздільність. GIMP, Adobe Photoshop.

### **Інтерфейс Adobe [Photoshop.](http://edufuture.biz/index.php?title=%D0%A0%D0%BE%D0%B1%D0%BE%D1%82%D0%B0_%D0%B2_%D1%81%D0%B5%D1%80%D0%B5%D0%B4%D0%BE%D0%B2%D0%B8%D1%89%D1%96_%D1%80%D0%B5%D0%B4%D0%B0%D0%BA%D1%82%D0%BE%D1%80%D0%B0_%D1%80%D0%B0%D1%81%D1%82%D1%80%D0%BE%D0%B2%D0%BE%D1%97_%D0%B3%D1%80%D0%B0%D1%84%D1%96%D0%BA%D0%B8.) Інструменти виділення і переміщення.**

Створення нового документа. Відкриття документа. Збереження документа. Закриття документа. Повернення до попередньої копії. Вікно перегляду файлів File Browser.

Інструменти групи область (Marquee). Переміщення рамки виділення. Клавіші модифікатори інструментів виділення геометрично правильних областей. Одночасне виділення декількох областей. Віднімання з виділеної області. Вирізування виділених областей. Параметри інструментів групи Область (Marquee). Розтушування границь виділеної області. Інструменти групи Ласо (Lasso). Розтушування границь областей довільної форми. Інструмент Полігональне ласо (Polygon Lasso). Маніпулювання виділеними областями. Заливка виділених областей. Команда Вільна трансорфмація (Free Transform). Окремі команди перетворень. Нахил виділеної області. Деформація виділеної області. Зміна перспективної проекції виділеної області. Інструмент Чарівна паличка (Magic Wand).

## **Робота з пензлями. Інструменти малювання. Малювання кривих довільної форми.**

Палітра Пензлі(Brushes). Параметр Інтервали (Spacing). Параметри Кут (Angle) і Форма (Roundness). Інструмент Аерограф (Airbrush). Інструмент Пензлик (Paintbrush). Інструмент Ластик (Eraser). Інструмент Олівець (Pencil). Інструмент Лінія (Line). Інструмент Градієнт (Gradient). Створення нового кольорового градієнта. Інструменти Піпетка (Eyedropper) и Заливка (Paint Bucket). Інструмент Paint Bucket (Заливка).

Створення контурів. Створення контурів на основі виділених областей. Створення контурів з допомогою інструмента Перо (Pen). Кутові вузли. Згладжені вузли. Замикання контурів. Редагування контурів. Інструменти групи Перо (Pen). Основні методи роботи з контурами. Застосування контурів. Контури в програмі Photoshop. Перетворення контурів у виділені області. Колірна заливка контурів.

#### **Поняття про шари. Робота з шарами. Робота з текстом.**

Загальне поняття про шари. Відображення/відключення шарів. Активні шари. Непрозорість. Створення і видалення шарів.

Відомості про текстові шари. Введення тексту. Зміна розміру або трансформація обмежувальної рамки тексту.

### **Маски і канали.**

Швидка маска (Quick Mask). Градієнтні маски. Альфа-канали: збереження, обробка, завантаження виділень. Маски шару. Зв'язок шару і його маски. Відключення маски шару. Редагування маски шару. Видалення маски шару.

### **Основи корекції кольору.**

Корекція "на око". Корекція тіней, бліків, середніх тонів та насиченості. Кліпування. Гістограми. Рівні та криві. Корекція яскравості з допомогою команди Рівні (Levels). Команда Криві(Curves). Корекція яскравості та контрасту. Колірний тон и насиченість. Корекція колірного тону та насиченості. Зміна кольору виділеного об'єкта.

#### **Фільтри.**

Загальні властивості фільтрів. Стандартне вікно фільтру. Область дії. Фільтри деформації. Displace. Twirl. Diffuse Glow. Glass. Ocean Ripple. Pinch. Ripple. Spherize. Shear.

Фільтри різкості прямої дії. Контурна різкість. Розфокусування – розмиття зображення. Зниження різкості. Інструмент Blur. Видалення шуму і дрібних дефектів. Фільтр Dust and Scratches (Пил і подряпини). Відновлення та корекція фрагментів. Інструмент Rubber Stamp. Копії фрагментів.